- 13 ISBN 9787113036102
- 10 ISBN 7113036104

出版时间:1999-12

页数:220

版权说明:本站所提供下载的PDF图书仅提供预览和简介以及在线试读,请支持正版图书。

www.tushu111.com

Unix Oracle Developer

 $\overline{1}$  $1.1$  $1.2$ 第2章 初始建账  $21$ 22 23  $24$ 2.5 26 27 28 29  $2.10$  $2.11$ 2.12 2.13 2.14  $2.15$ 2.16  $3$  $31$ 3.2凭证复核 33 34 35 第4章 综合查询  $4.1$ 42  $\frac{2}{5}$  $5.1$  $52$  $5.3$  $54$ 第6章 占用费管理 6.1 6.2 63 第7章 账户管理  $7.1$  $7.2$ 7.3  $8$ 81  $82$ 

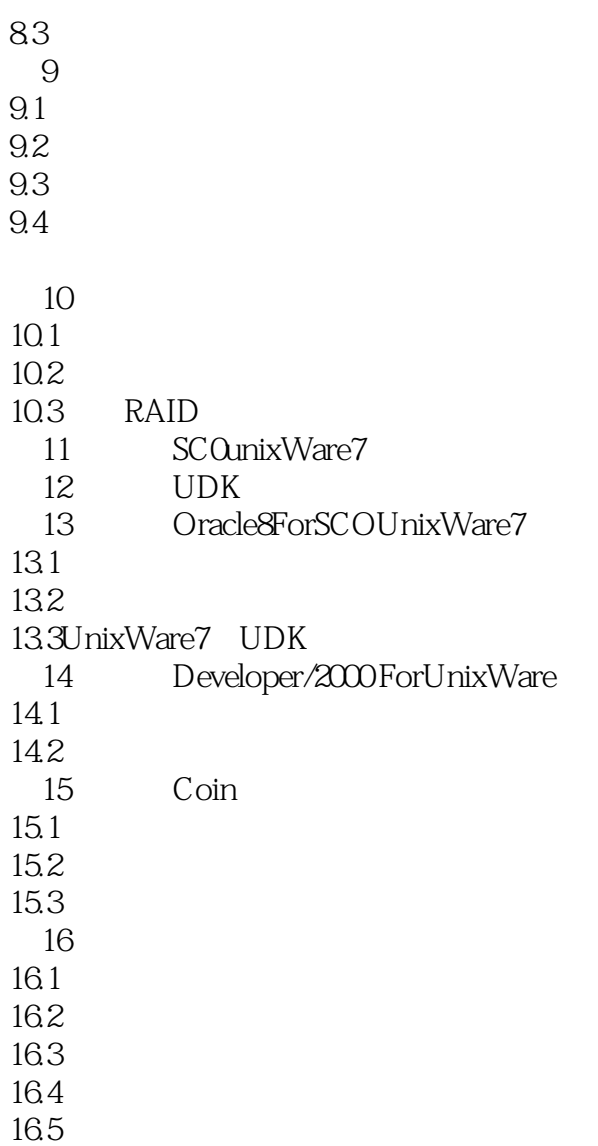

本站所提供下载的PDF图书仅提供预览和简介,请支持正版图书。

:www.tushu111.com